## **Exercise Solutions:**

1) For the following values, what data type does a variable need to be in order to store them?

```
true __boolean__ color(0,0,255) ___color___
 42 _int or float_ 2.71 ___float___
```
2) Write out a Processing statement below to declare and initialize a variable that holds our course number (120). Make sure that you give it an *intuitive* and *legal* variable name.

```
One example: int classNum = 120;
```
3) Describe what will be drawn when the following Processing program is run:

```
int i = 10;
int j = i * 3/2;color c = color(255, 0, 0);
                                   A 30x30 red square with top-left
i = i + j;corner at (25, 15) and no outline.
fill(c);
noStroke();
rect(i, j, 30, 30);
```
4) Complete the program below that draws an isosceles triangle with the top point at (**topX**, **topY**) no matter what we initialize the following variables to (*note that declaring multiple variables on one line, as shown here, does work as long as they are the same data type*):

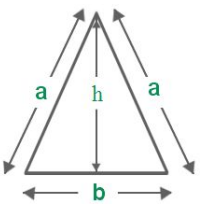

```
int h = 60, b = 60;
int topX = 100, topY = 100;
```

```
triangle(topX, topY, topX - b / 2, topY + h, topX + b / 2, topY + h);
```
5) Complete the commands described below for  $f$ loat x and  $f$ loat y using the min() and max() functions.

```
// increases x in increments of 2, but stops at 120
x = \min(x + 2, 120);
// decreases y in increments of 3.5, but stops at -1
y = \max(y - 3.5, -1);
```
6) Go to the course website and get started on the homework titled "Lego Family." [*individual*]